# **INTERNATIONAL CONGRESS**

**CITIES THROUGH HISTORY** 

### 1. click on 'Access' to view your profile

**@ Gestão** 

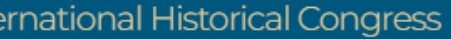

al Historical Congress

 $\bigoplus$ 

#### ication proposal

#### 5. If you have made any changes, you can replace the uploaded file

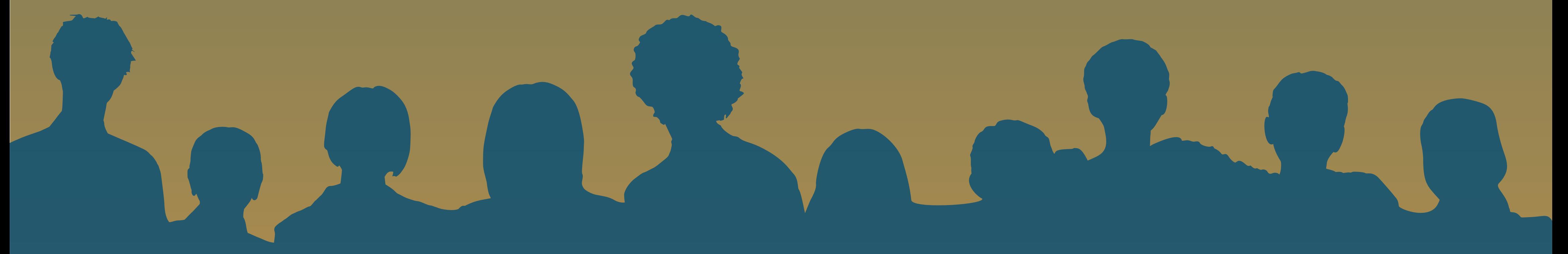

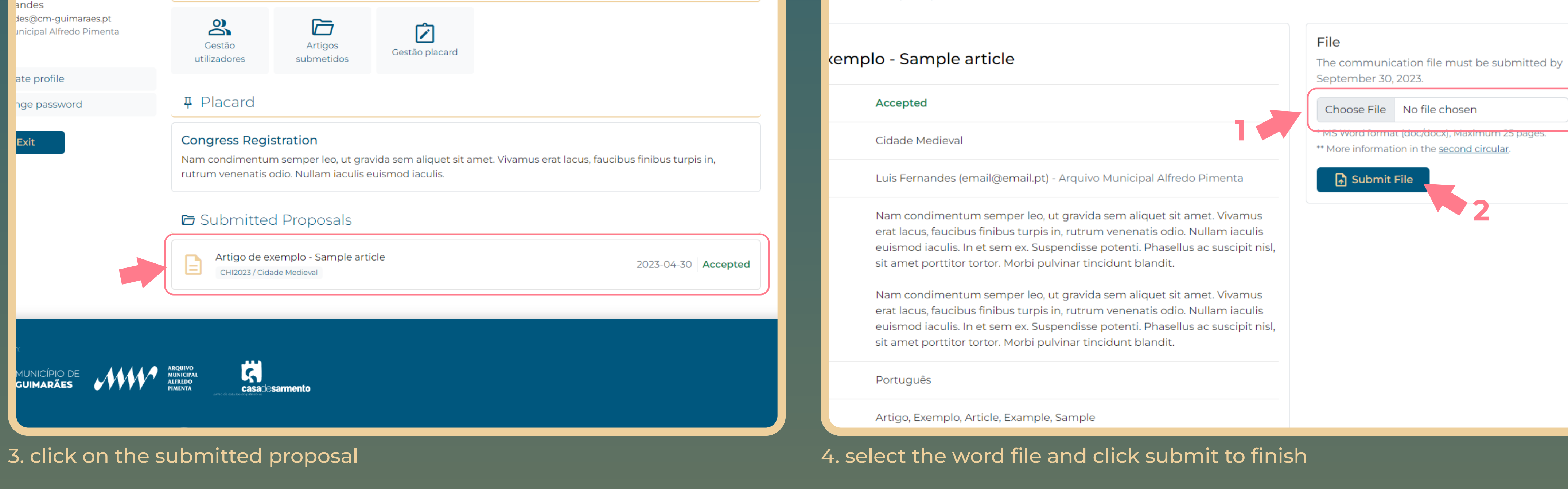

 $\bigoplus$  PT EN

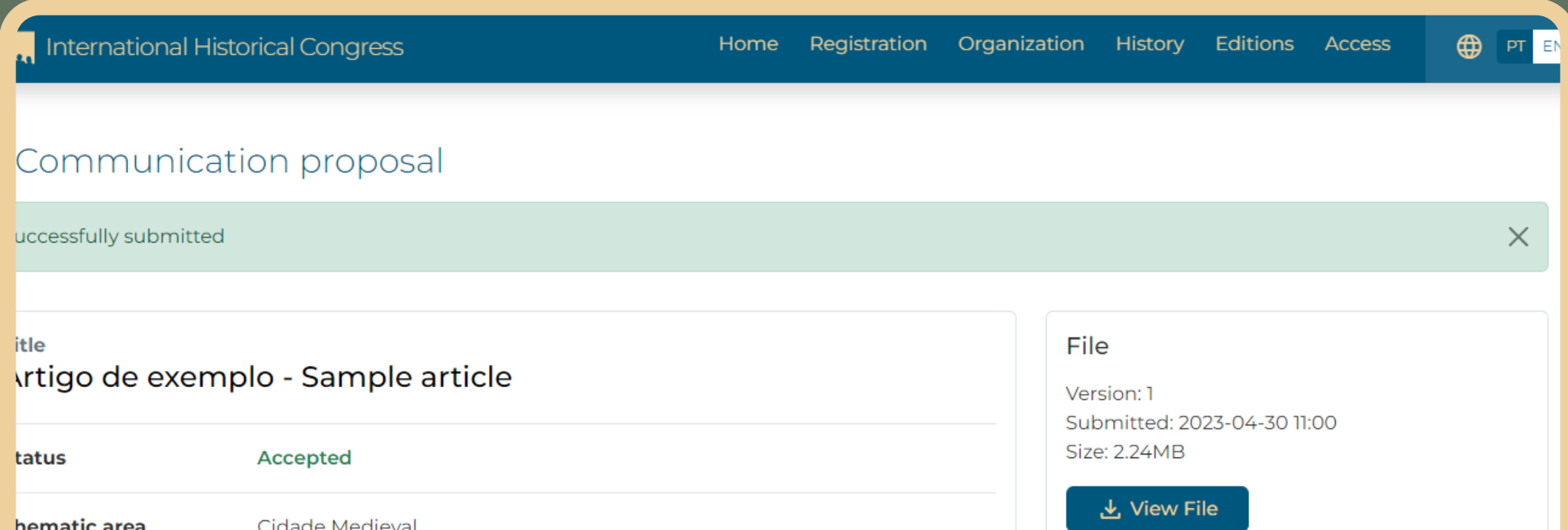

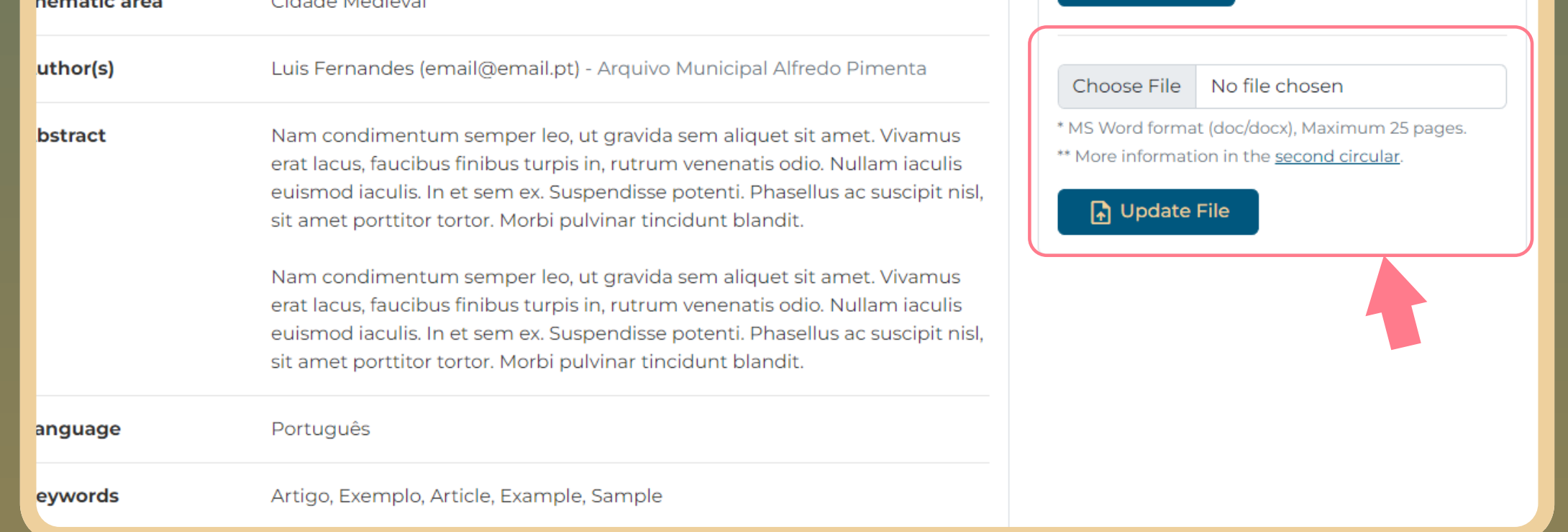

#### 2. proceed with the authentication

## Url: https://chi.guimaraes.pt

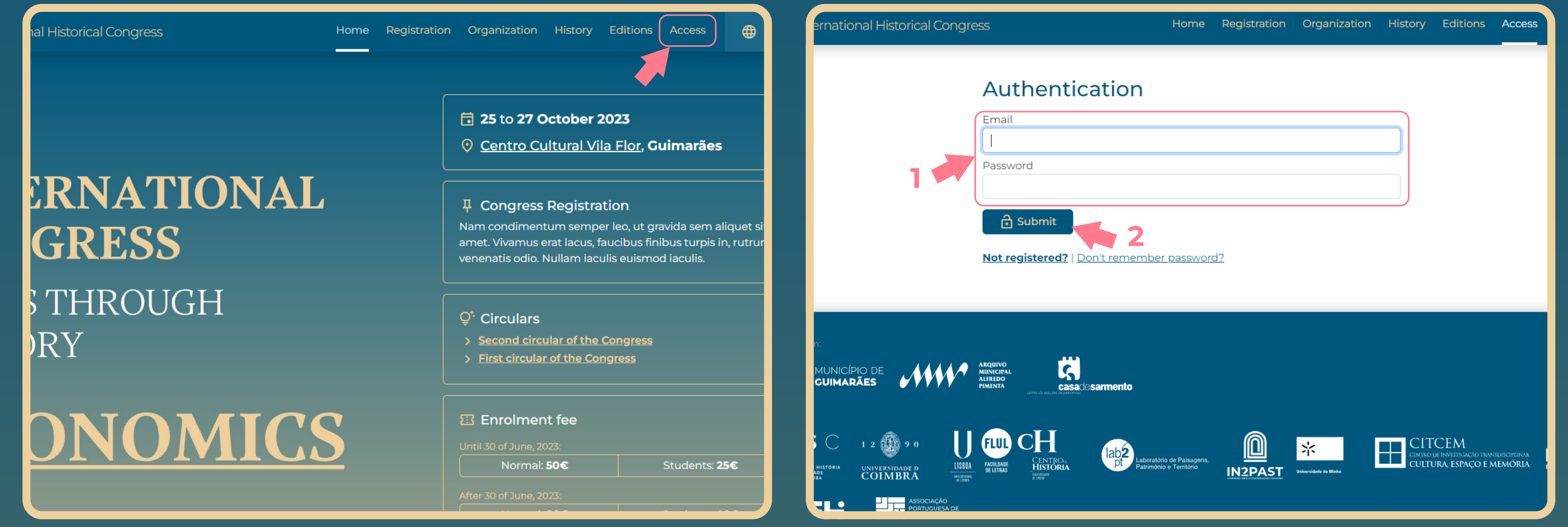